embryo implantation

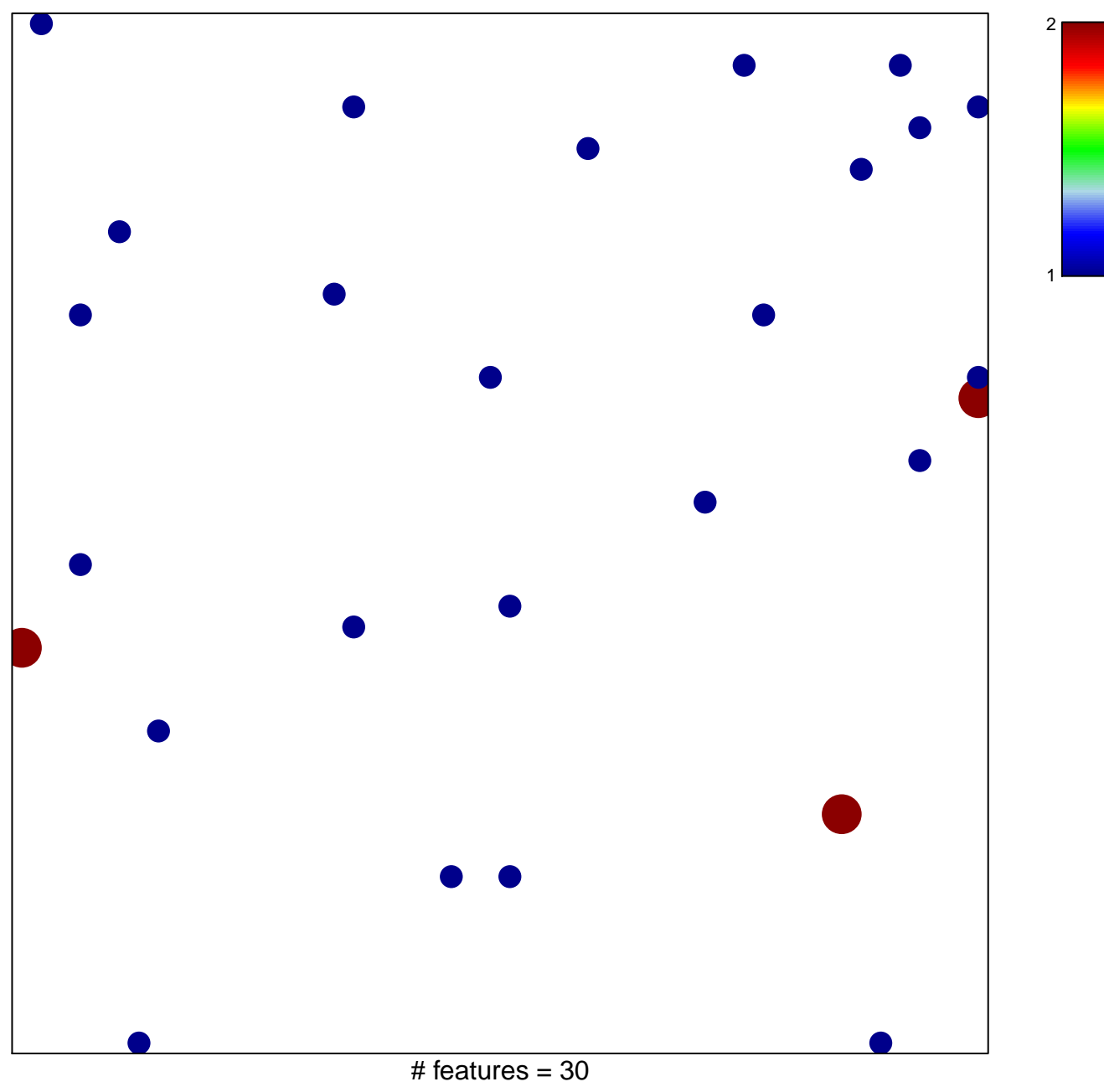

chi-square  $p = 0.83$ 

## **embryo implantation**

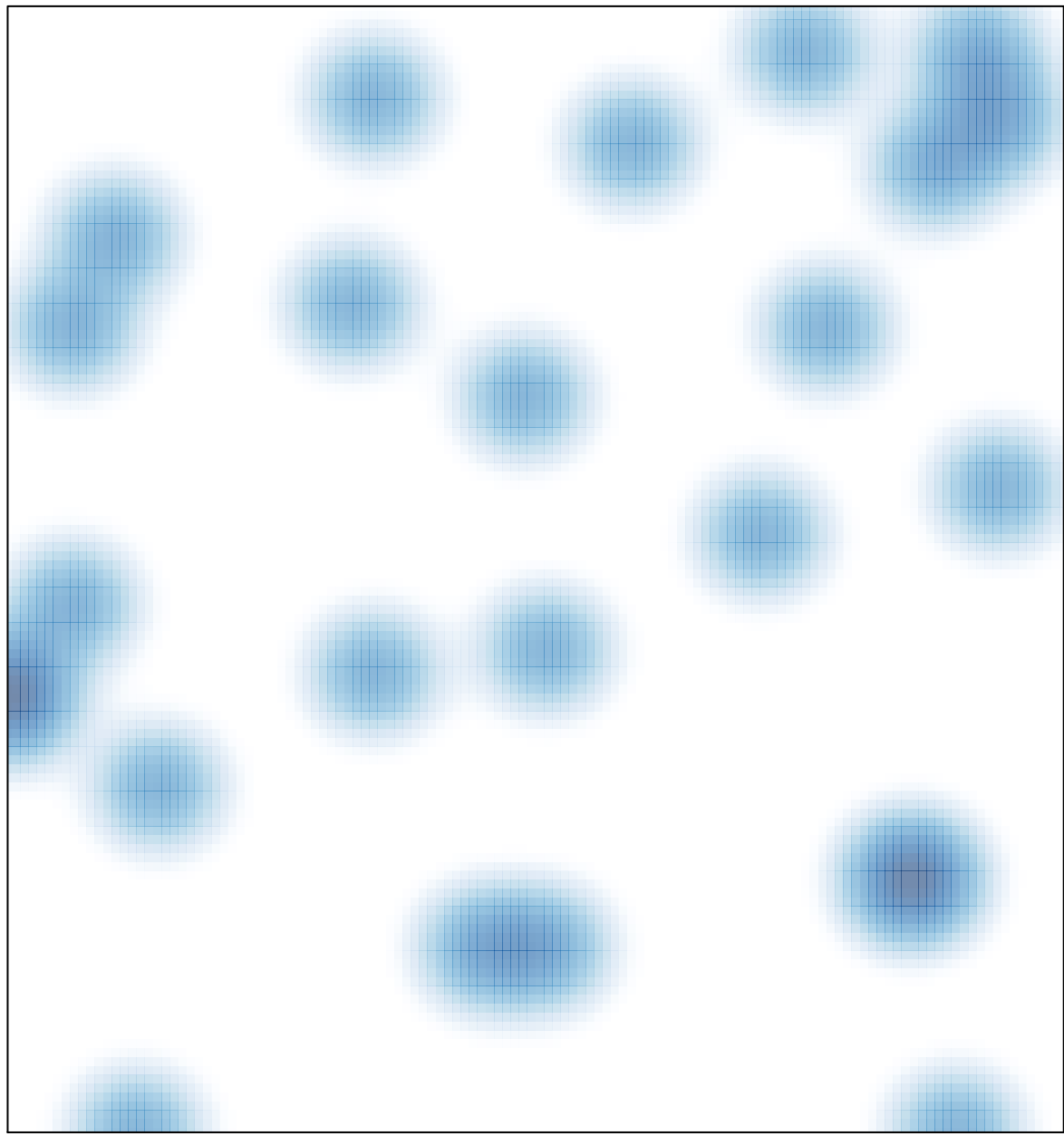

# features =  $30$ , max =  $2$